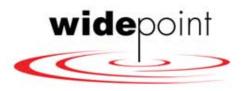

## **Introduction To:**

# Telecom Expense Management Permission Based Audit

Presented To:

**Denton, Texas ISD** 

April16, 2014

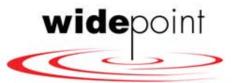

### Permission-Based Audit<sup>SM</sup>

- Keys to forensic telecom auditing
  - Contract terms and conditions are identified for audit including rates, incentives, promotions and commitments
    - Invoice rates are compared to contracts and tariffs for conformance
    - Contract rates are benchmarked against market rates
  - Inventory and invoice detail are compared and differences identified
    - Unneeded or unused services are identified
    - Incorrect billings are documented
- Additional keys for LEC and CLEC services
  - Invalid Charges
  - Line item reconciliation
  - Services not under contract
  - Taxes and surcharges
  - Stray long distance, slamming and cramming
  - Rate analysis

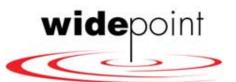

## **Cost Saving Opportunities**

- Recovery opportunities
  - Services billed but not installed
  - Services ordered disconnected, but still billed
  - Services billed, but not ordered
  - Services billed contrary to tariff
  - Billing of services no longer offered
  - Billing in excess of contract
  - Billing errors in supplier accounting systems
  - Misapplication of taxes and surcharges
  - Cellular telephone features and contract audit

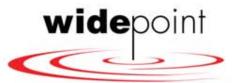

## **Cost Saving Opportunities**

- Ongoing Cost reduction opportunities
  - Services not used or needed
  - Excessive service (e.g., over trunked)
  - Trunk group optimization
  - Unused facilities
  - Incorrect call routing
  - Improper toll billing
  - Alternate services or service arrangement
  - Alternative technologies (services or equipment or both)
  - Alternative vendors
  - Negotiation or renegotiation of contracts
  - Cellular telephone optimization and continuing plan management
  - Cellular telephone audit

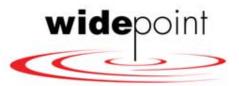

### Wireless Audit/Optimization

- Rate Plan Optimization
  - Complete review of your usage pattern
  - Identify optimum vendor pricing
  - Implement that pricing to your usage
  - Identification of unused lines
- Feature Audit
  - Audit features
  - Match features to your business needs and usage
  - Implement
- Contract Audit
  - Audit contract terms and conditions to all invoices
  - Correct and recover

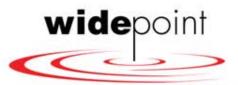

# Permission-Based Audit<sup>SM</sup> Life Cycle •Analysis (30 days)

- Discovery (30 45 days)
- All of the information needed to define and carry out a successful Audit project are identified and gathered.
- •At the end of this step, WSC is prepared to complete the analysis.
- Major elements:
  - Gathering Project Support Information
  - Gathering Analysis Support Information
  - Gathering Technical Support Information

- Based on the data gathered in Discovery
- •WSC develops a statement of the existing conditions, identifies opportunities and prepares recommendations.
- •This process begins as soon as any discovery information is gathered, usually within the first ten days of the project.
- Major elements:
  - Baseline information and inventory is established
  - Opportunity analysis is conducted
  - Savings or recovery recommendation is prepared
  - A formal proposal is presented to CLIENT

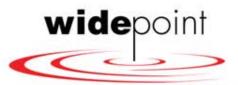

## Permission-Based Audit<sup>SM</sup> Life Cycle

- Approval (1- 2 weeks)
- •The client approves the Scope (and any changes in it) and the recommendations to be implemented.
- Major elements:
  - Client approval of Project Scope document
  - Client approval of Project Scope changes (if needed)
  - Client approval of recommendations
  - Client approval of implementation plan

- •Implementation (30 60 days)
- WSC develops and executes the implementation and/or project plans, working through and managing the vendors as required.
- Major elements:
  - Validate/complete pre-implementation information
  - Validate/complete specific vendor preimplementation information
  - Finalize Project/Implementation plan
  - Execute implementation plan

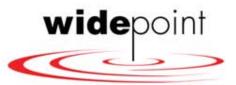

# Superior Implementation Services

- All Major work is done by WidePoint/ISYS
- Comprehensive and Systemic Implementation plan
- WidePoint/ISYS knows and uses the Vendor's process
- Professional Dispute Letters
- Superior Documentation
- Successful Strategies to obtain approvals
- Professional and Persistent Follow-up

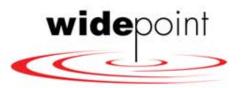

### Permission-Based Audit<sup>SM</sup> QC

- Quality Control
- WSC/ISYS analyzes the implementation and all post implementation billings to verify that
  - Contract terms and rates are in conformance with the approved contracts
  - Changes were implemented as requested
  - Projected benefits are received
- When implementation by vendors is not as specified, WSC/ISYS takes corrective action until it is.
- Major elements:
  - Quality Control Check of Implementation
  - Gather the needed information from the locations after implementation
  - Validation of savings or recoveries
  - Corrective action

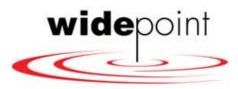

#### **ISYS STATE & LOCAL GOVERNMENT CLIENTS**

A growing list of State and Local Government Agencies are optimizing and reducing telecom costs through iSYS TEM Solutions:

- State of Nevada, including Wireline (Landline) and Wireless
- State of Utah
- State of Kentucky Landline and Wireless
- Ohio ODNR
- County of Riverside, California
- City of Dublin, Ohio
- The Ohio State University
- Los Angeles World Airports
- City of Los Angeles Harbor Department, Port of LA